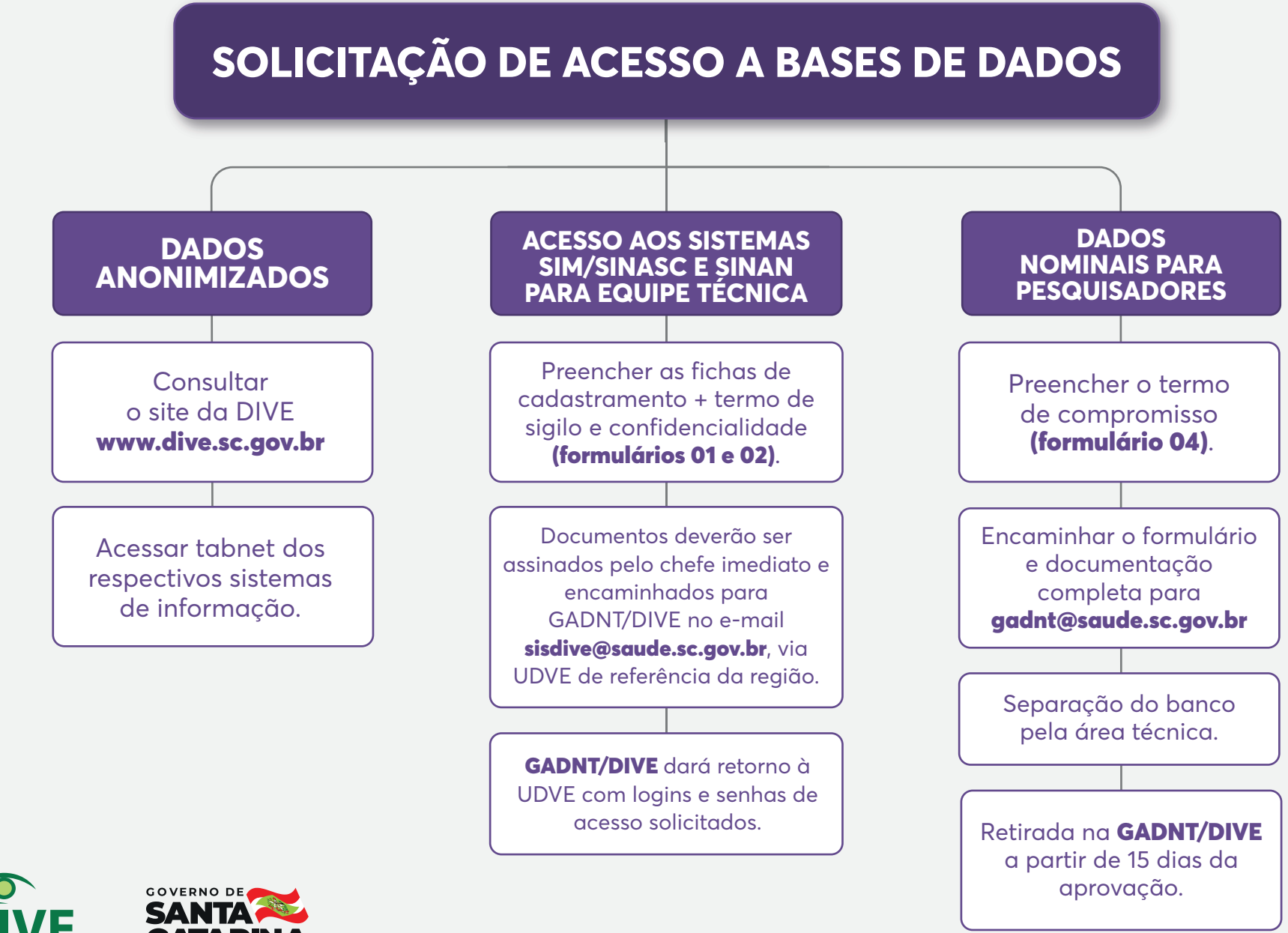

Diretoria de Vigilânci Epidemiológica

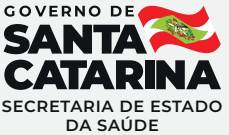